# **Ink limit per channel**

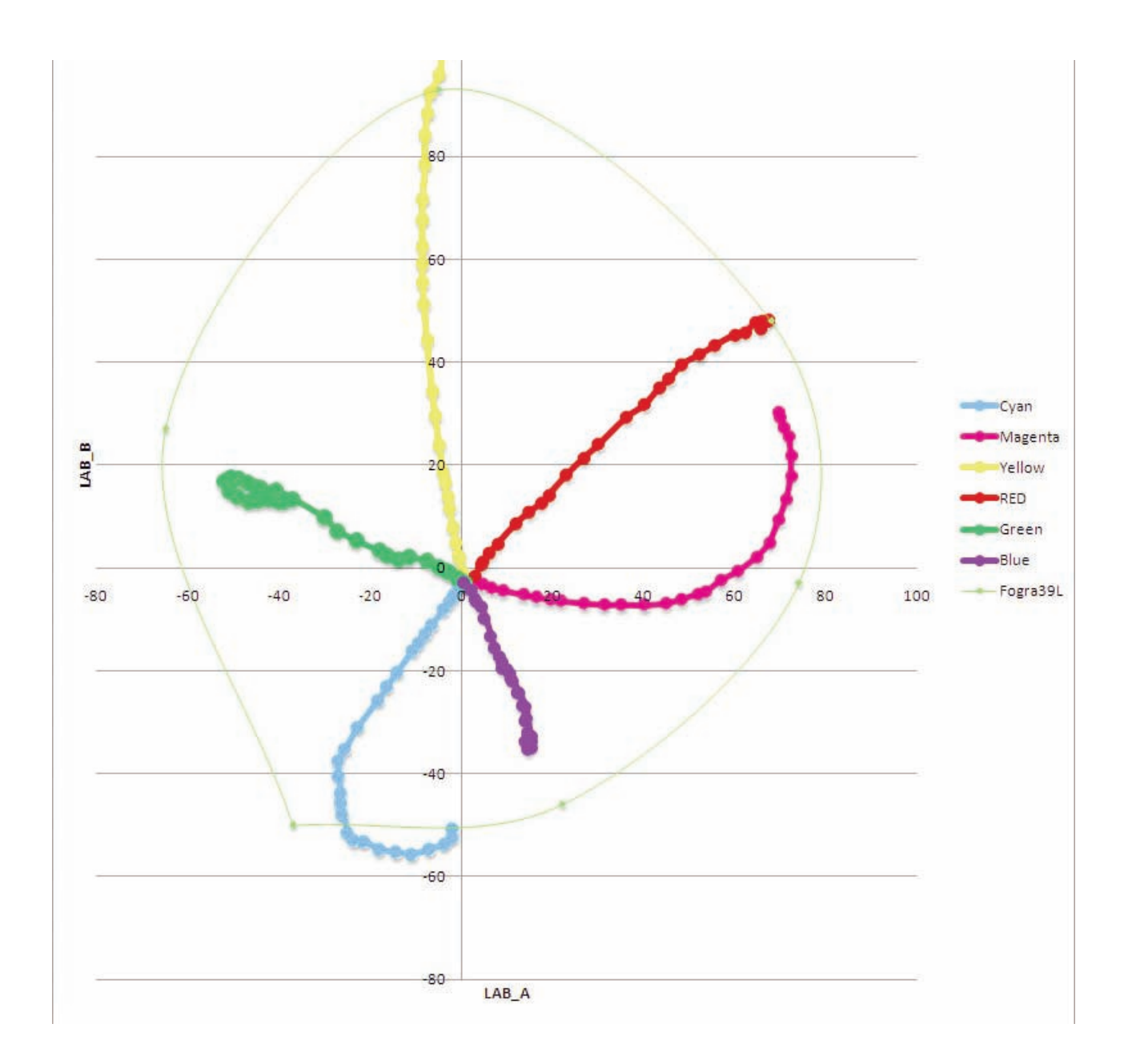

**Ink limit per channel quick start with demo version of MeasureTools 5 and i1 pro**

#### **Ink limit per channel**

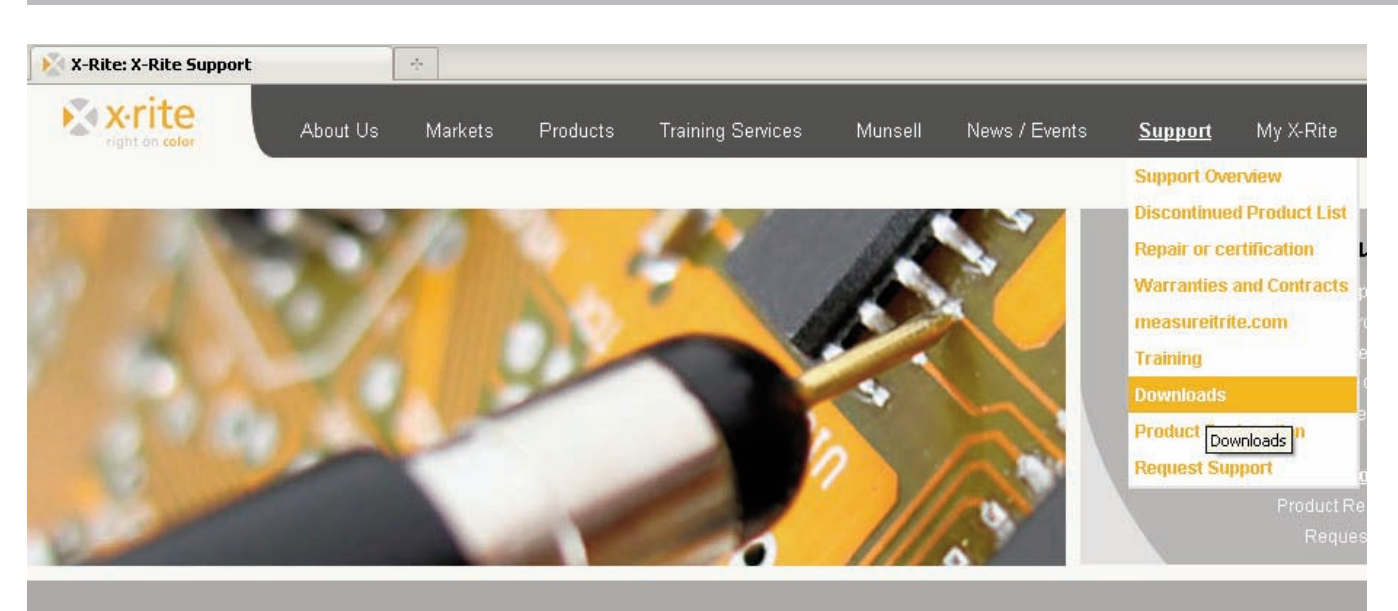

#### **Установка X-Rite ProfileMaker Demo**

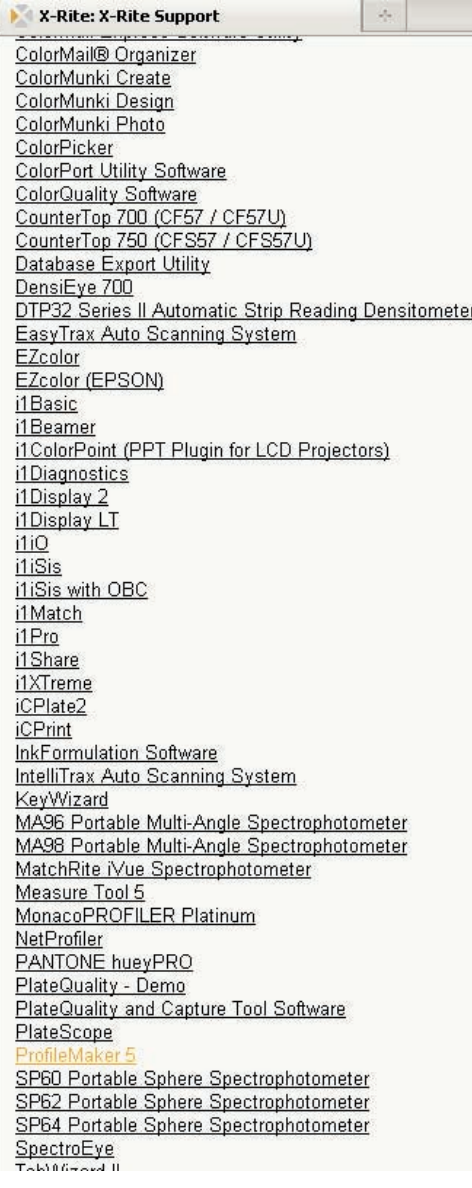

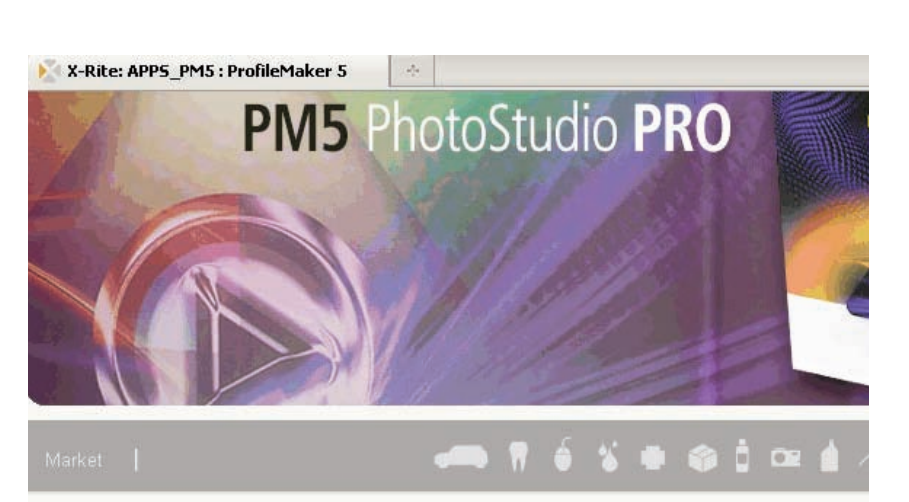

#### **ProfileMaker 5**

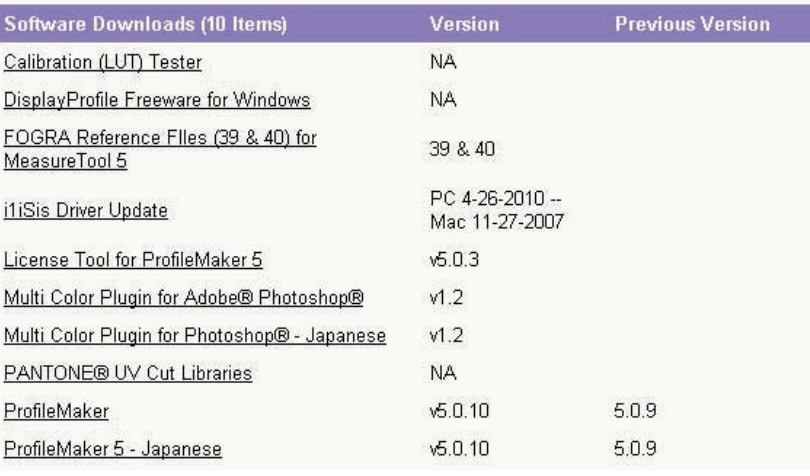

#### **Ink limit per channel**

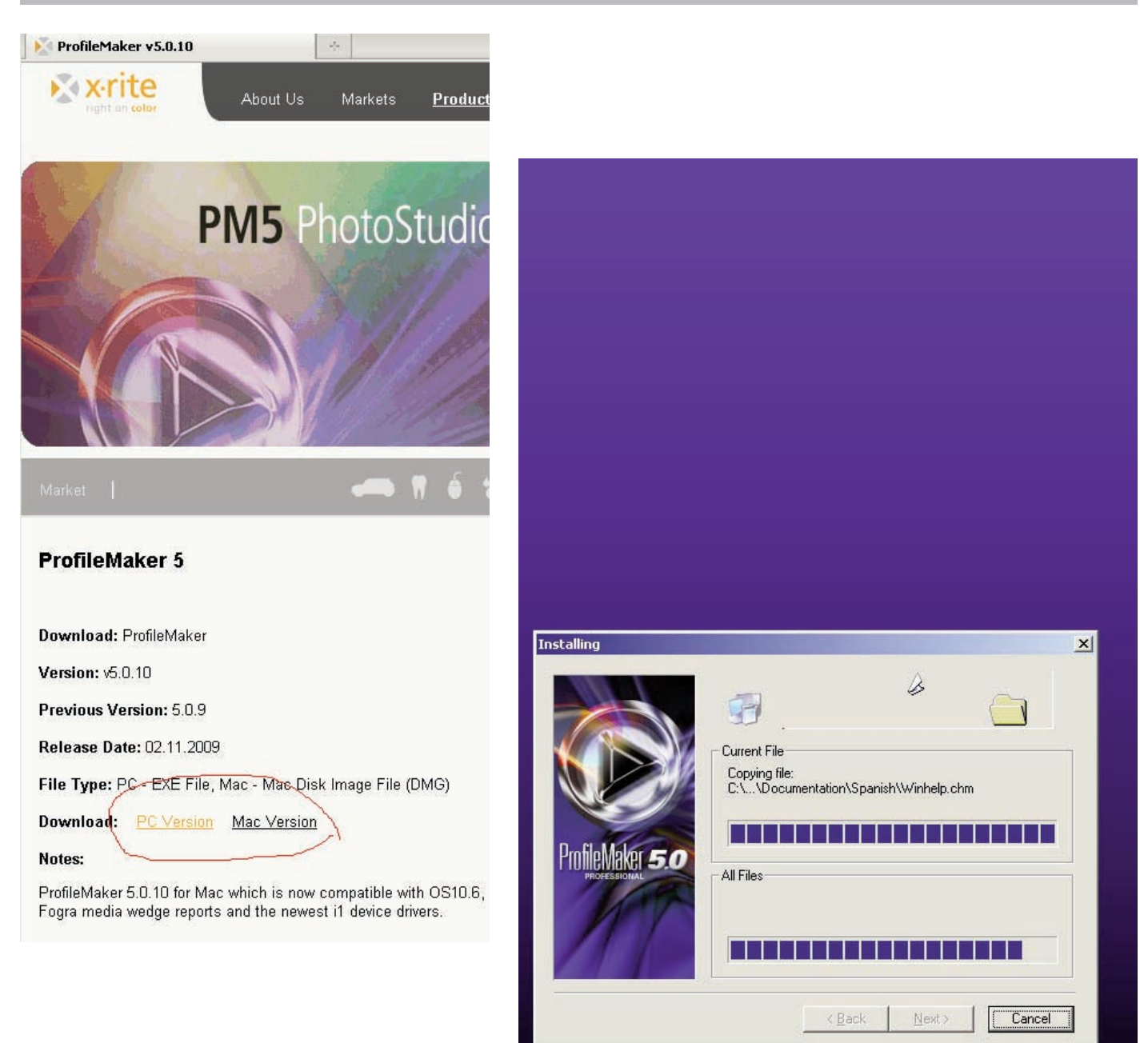

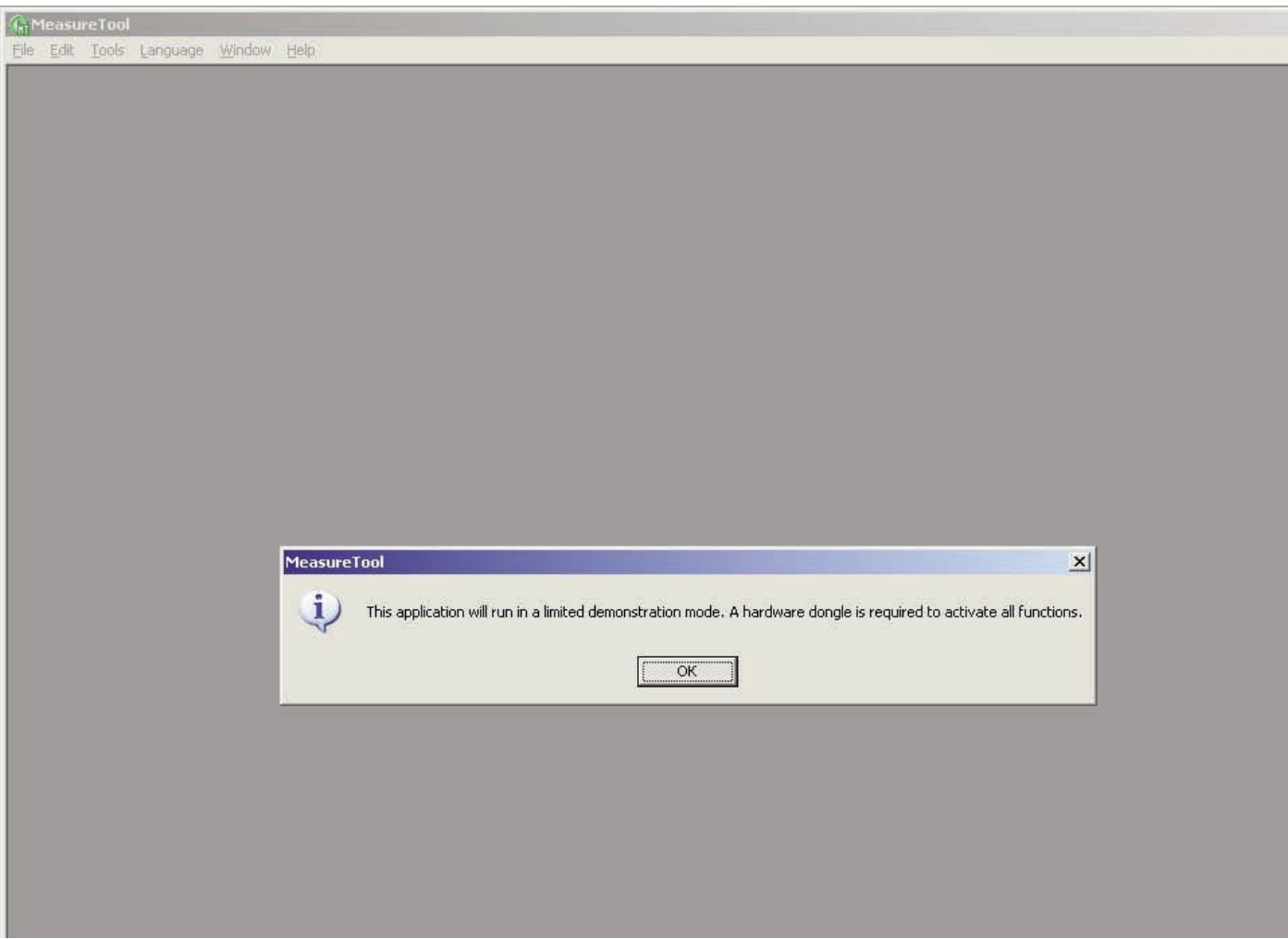

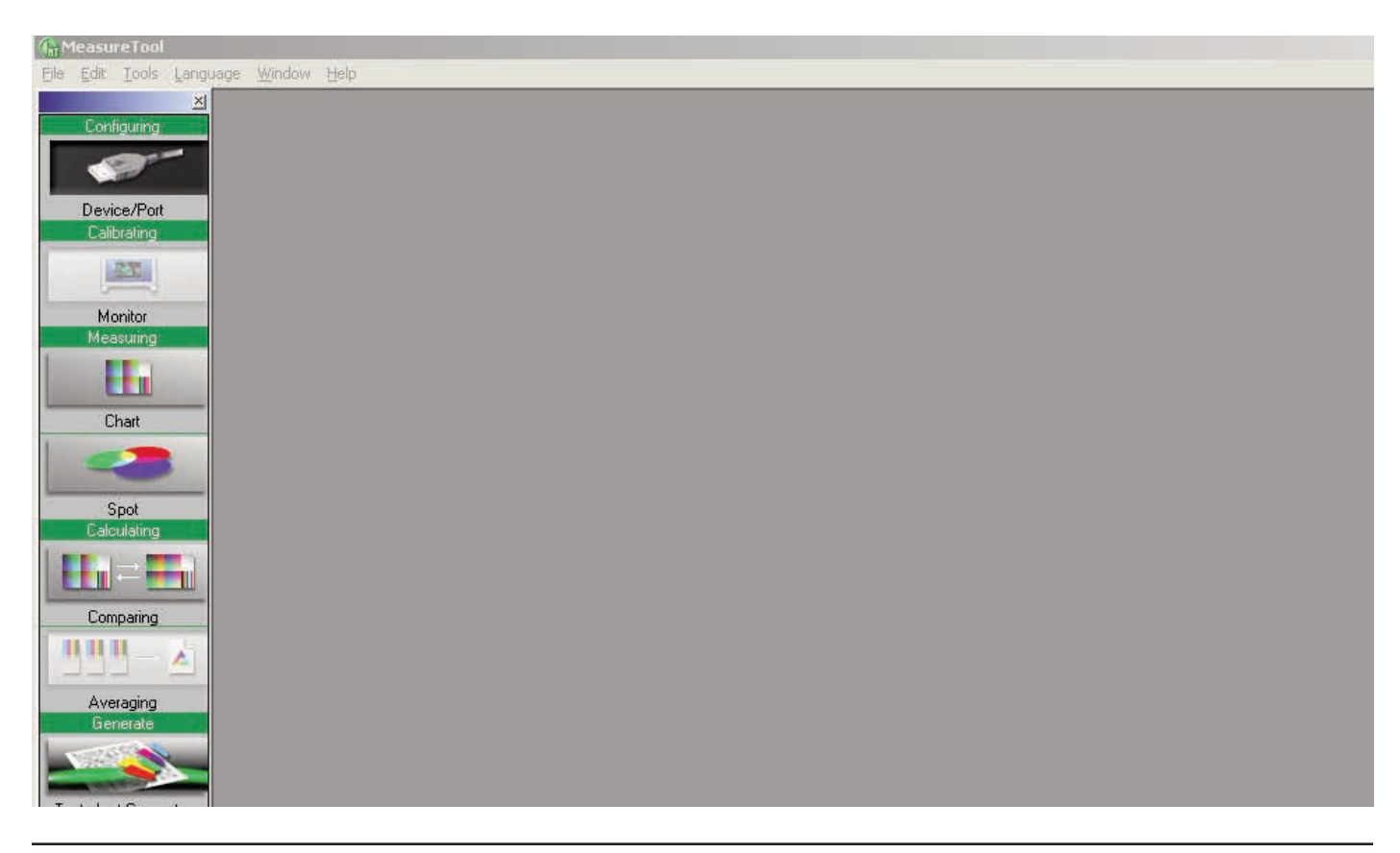

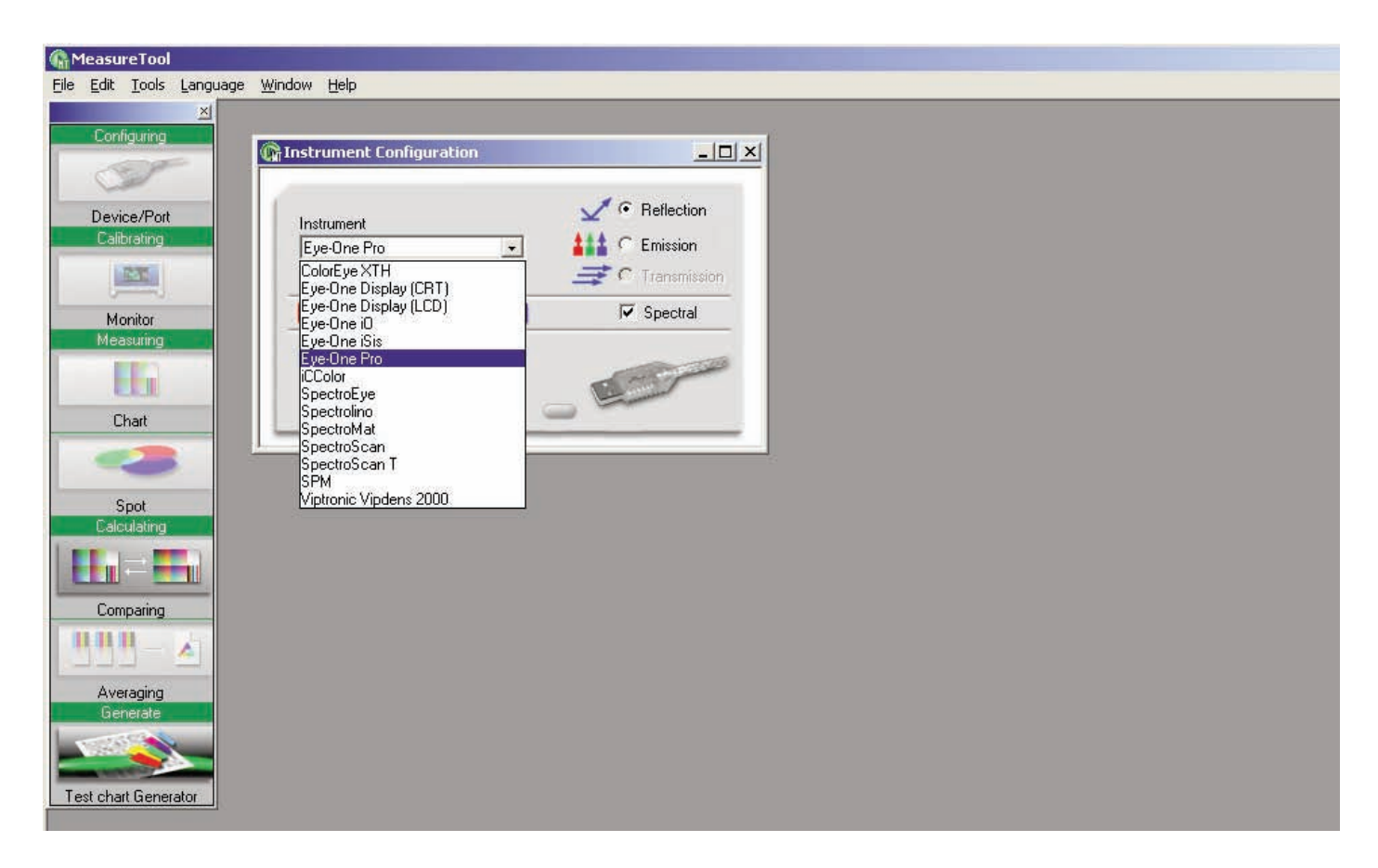

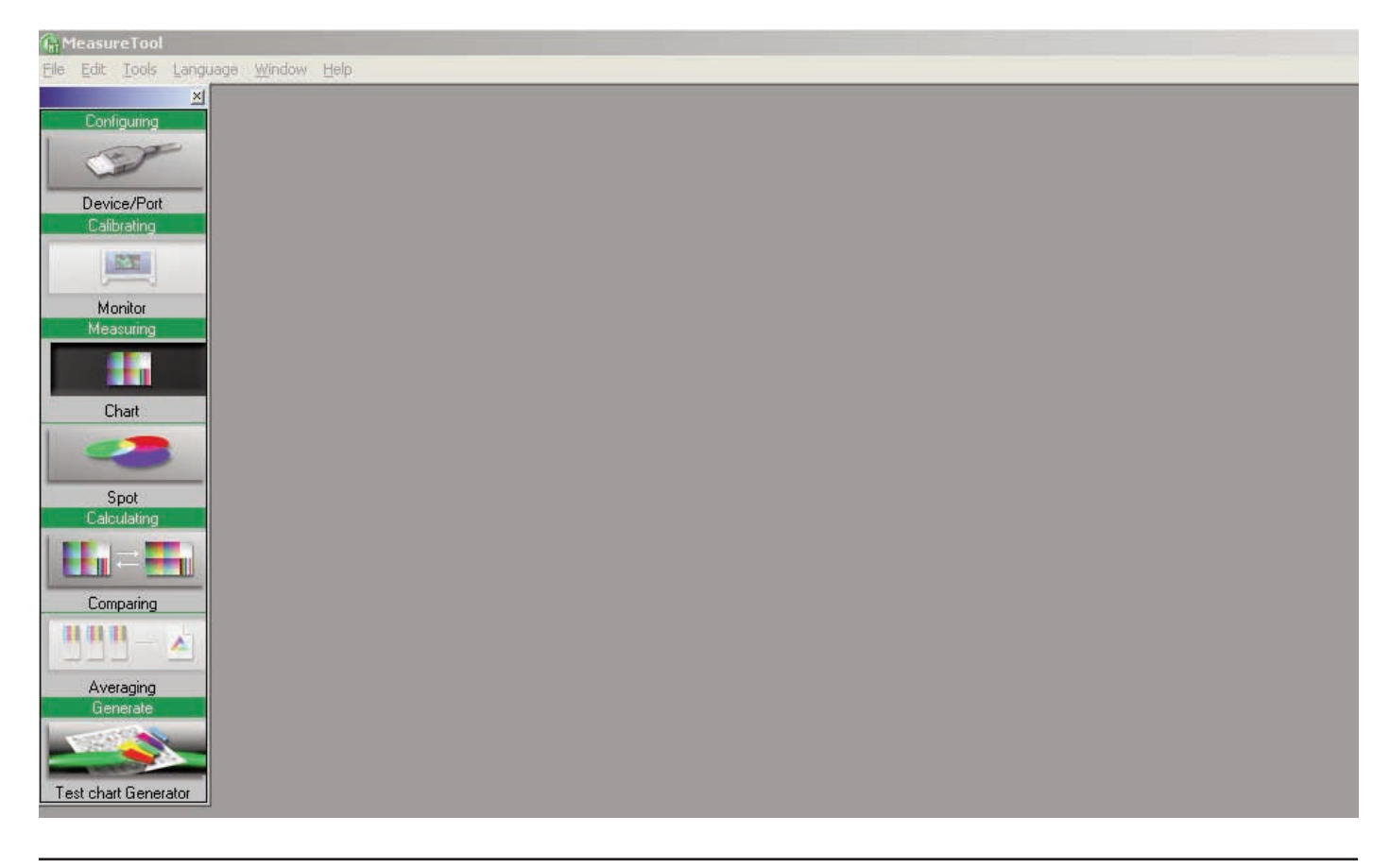

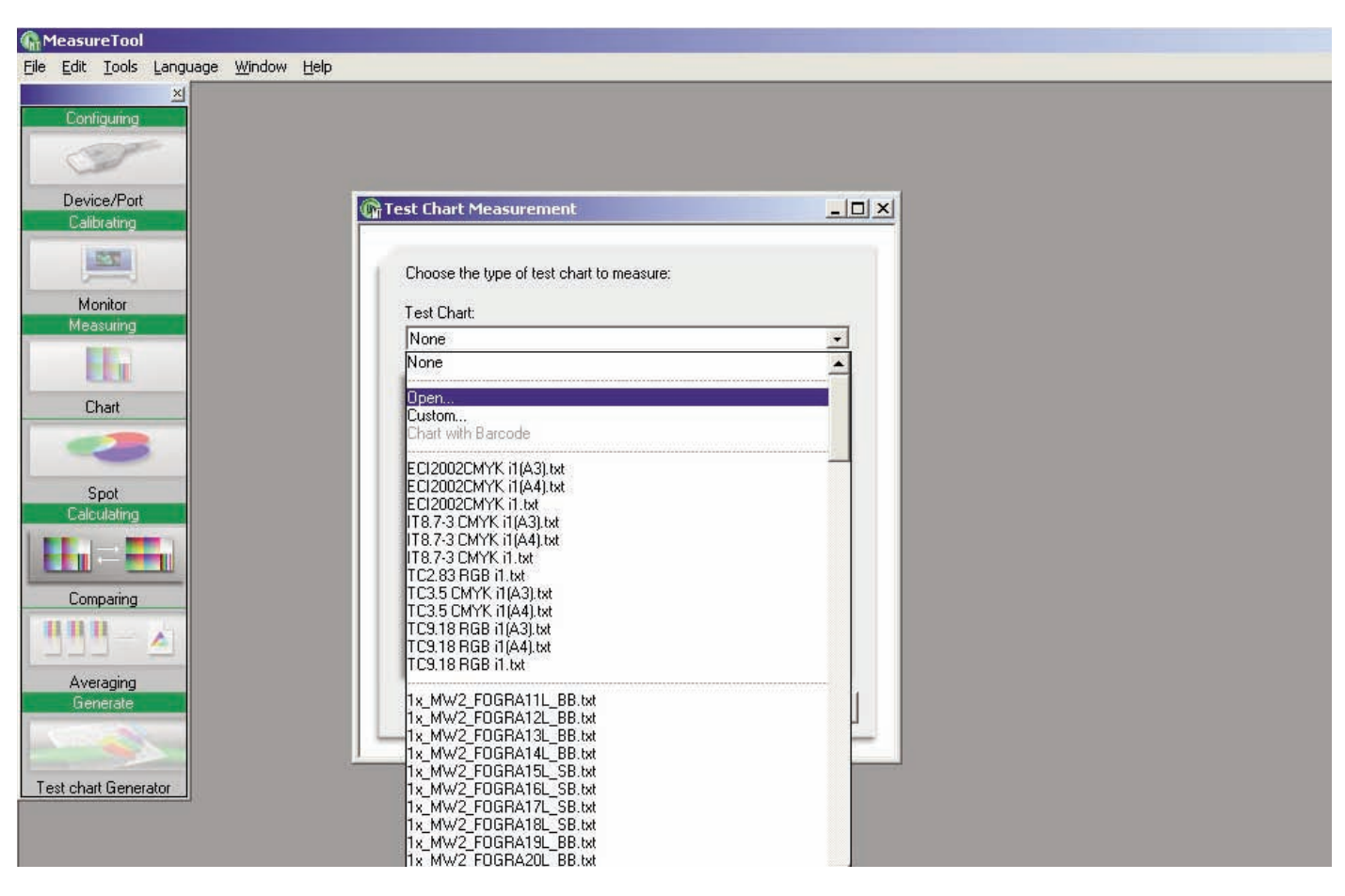

#### **G**<sub>n</sub> MeasureTool

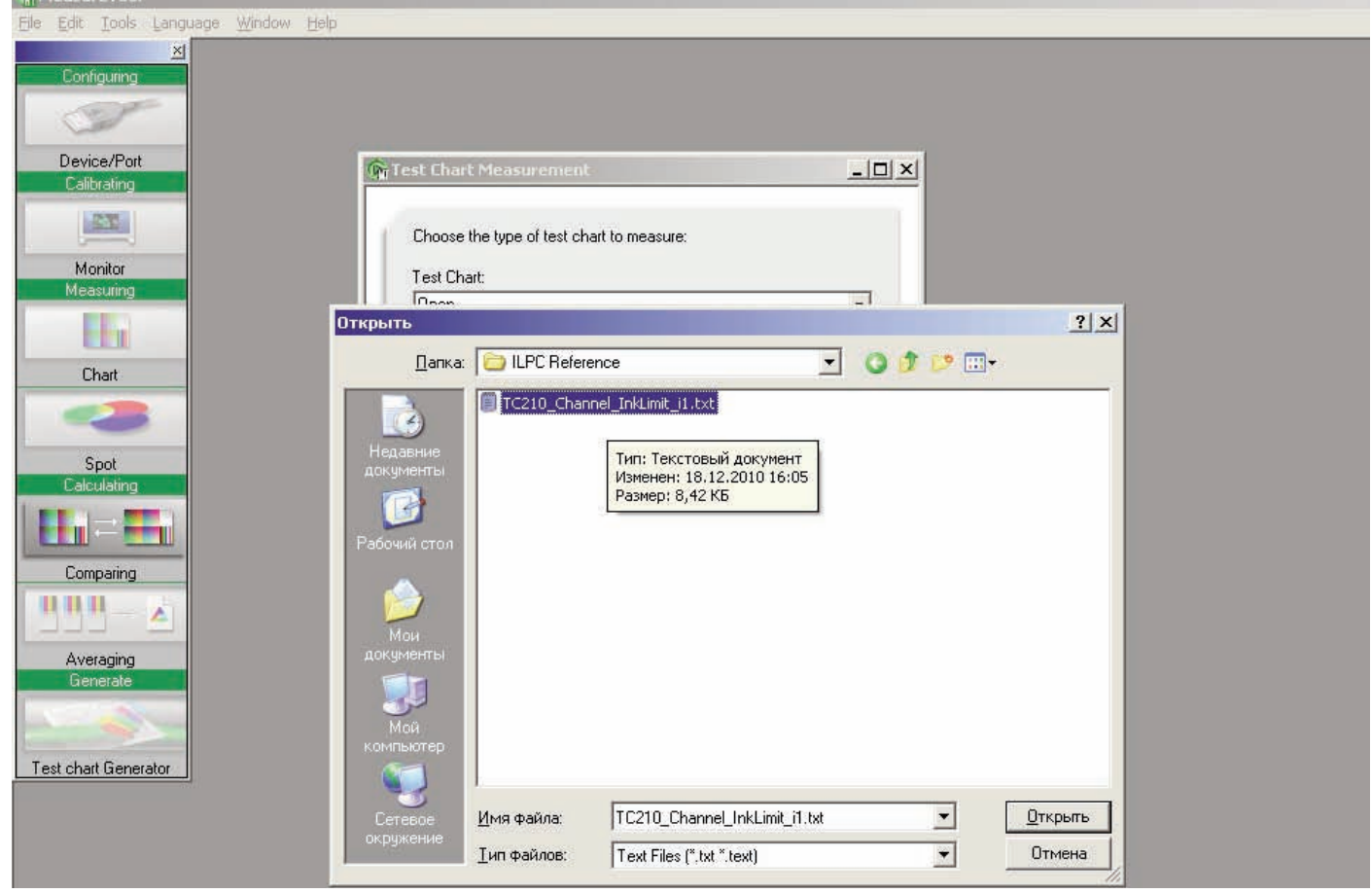

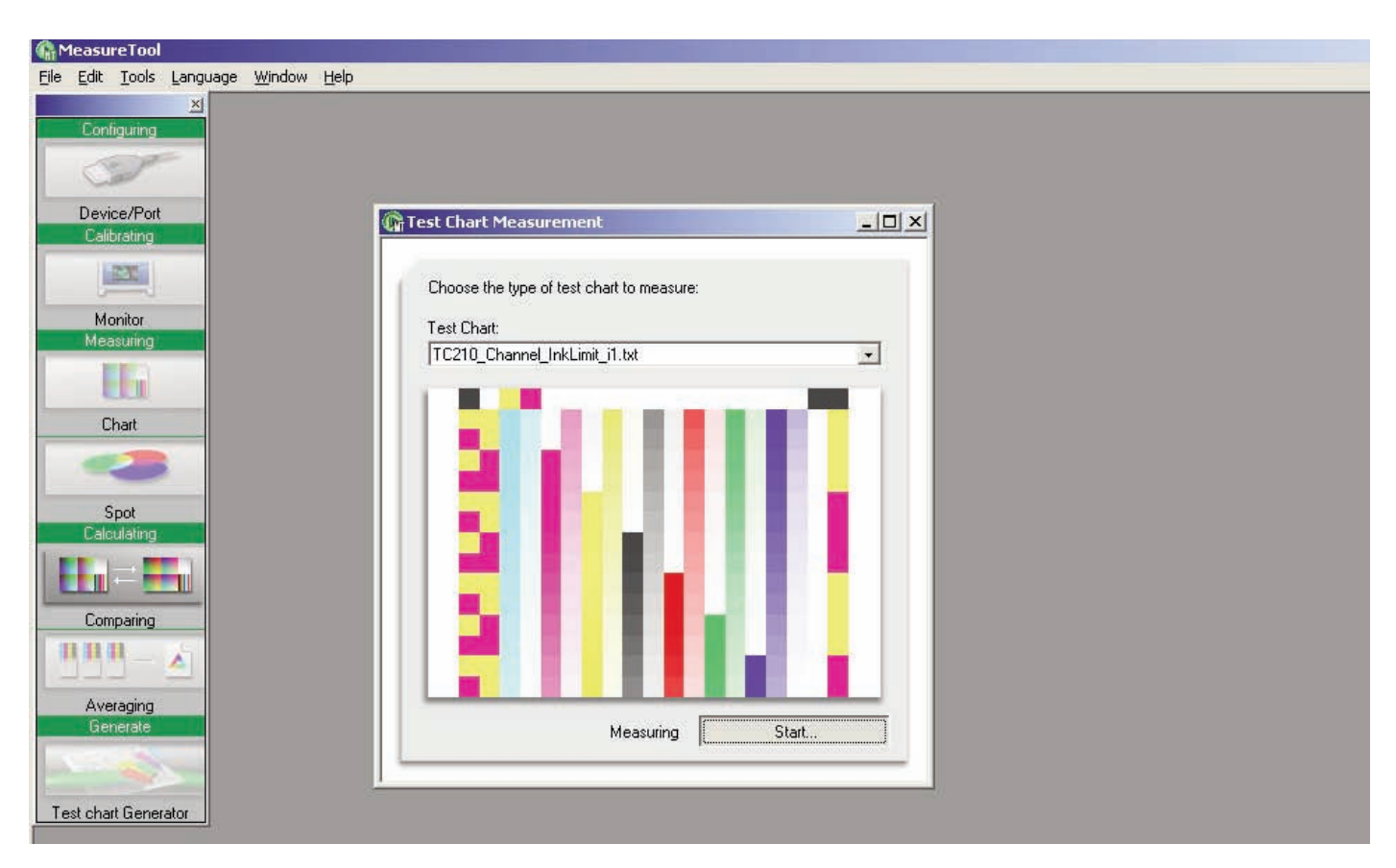

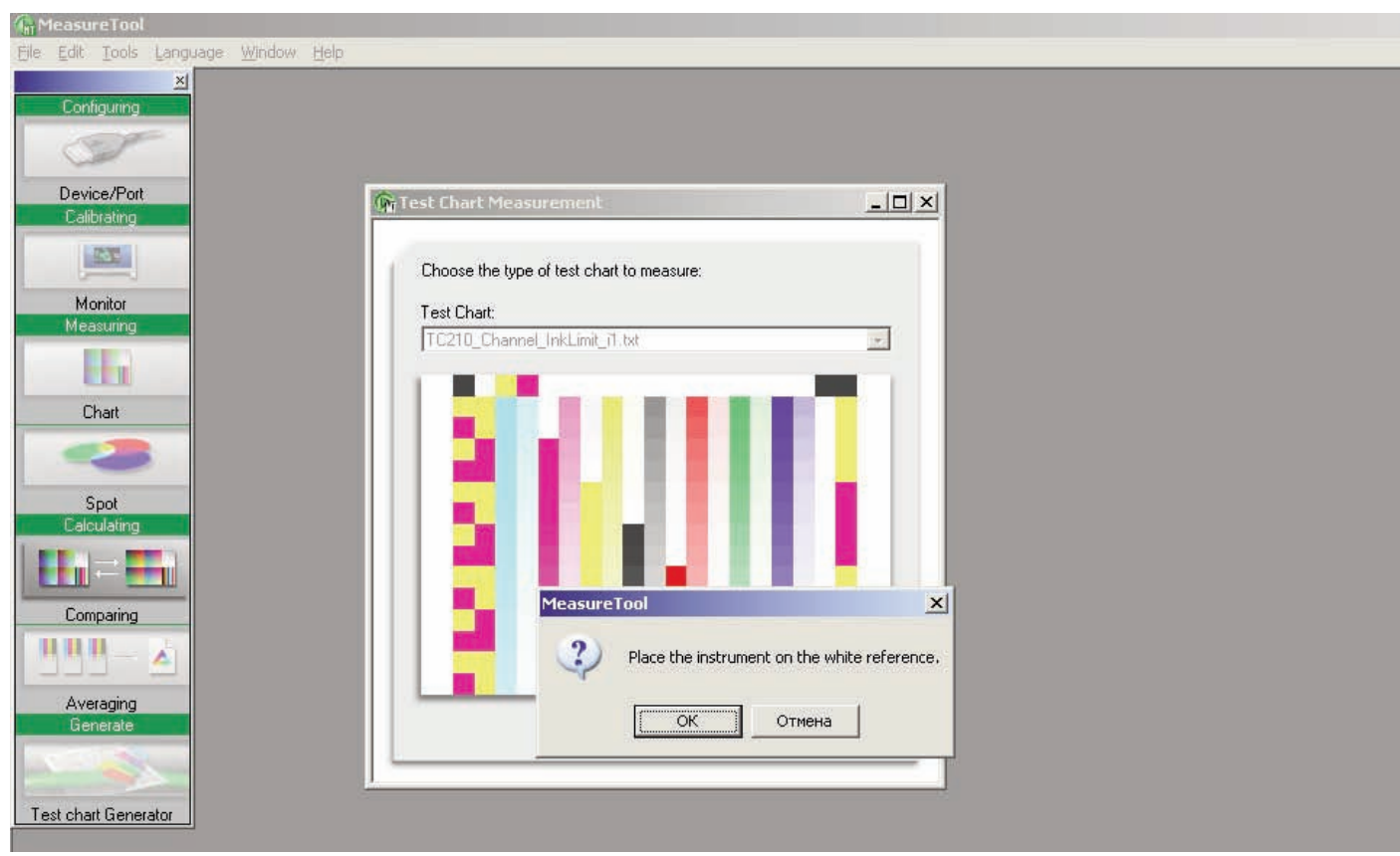

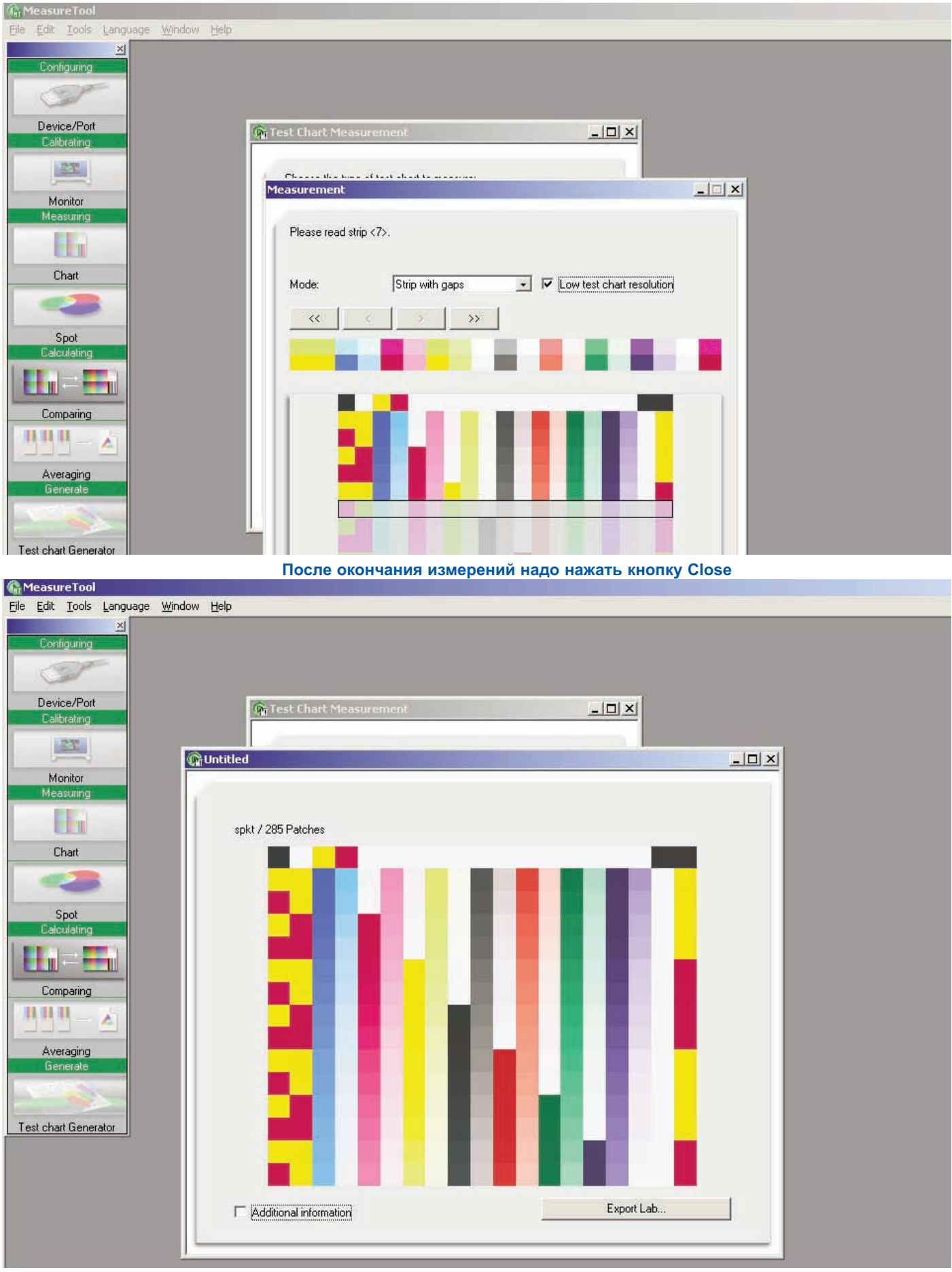

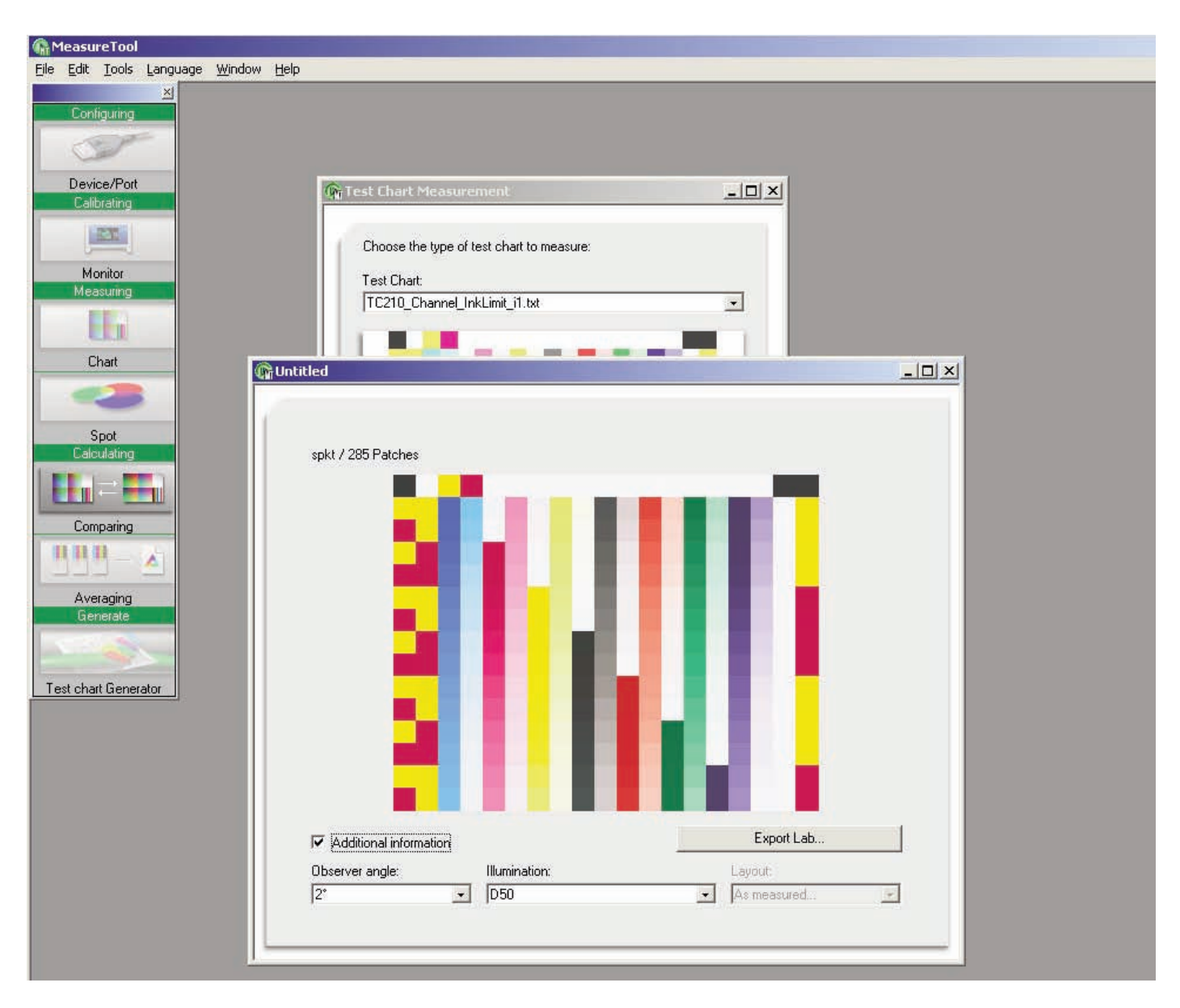

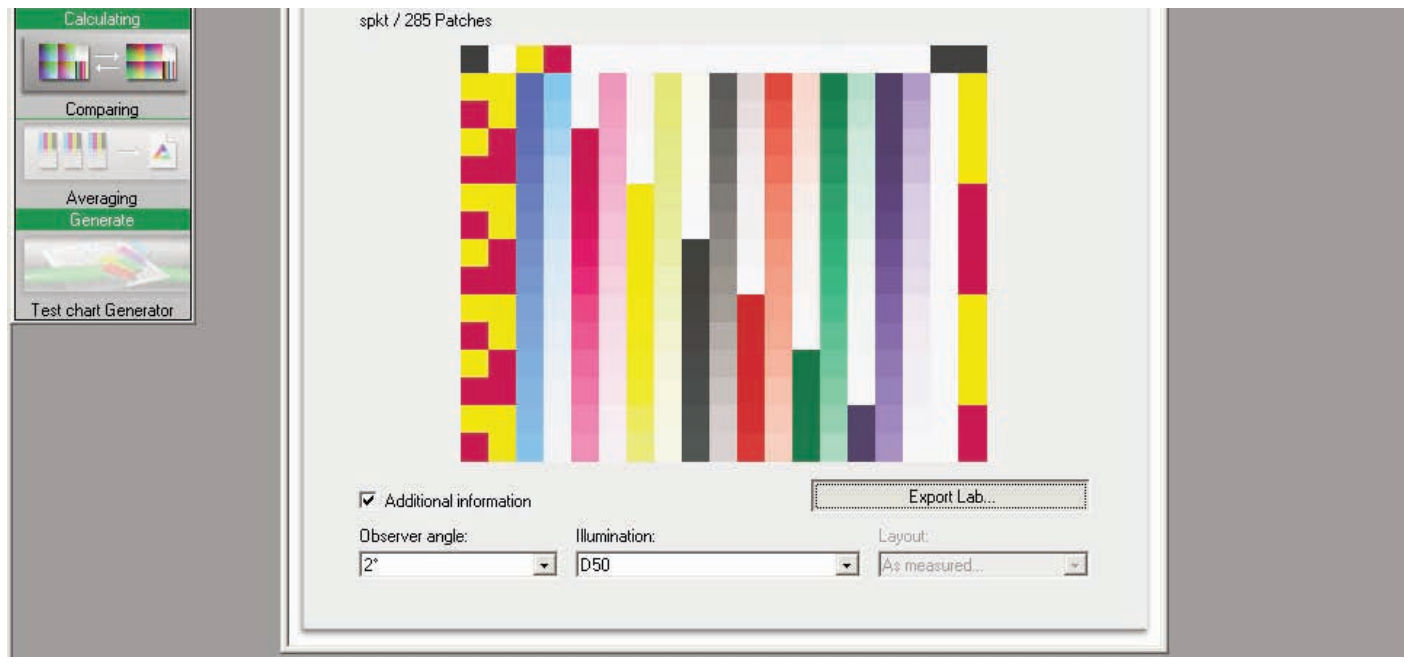

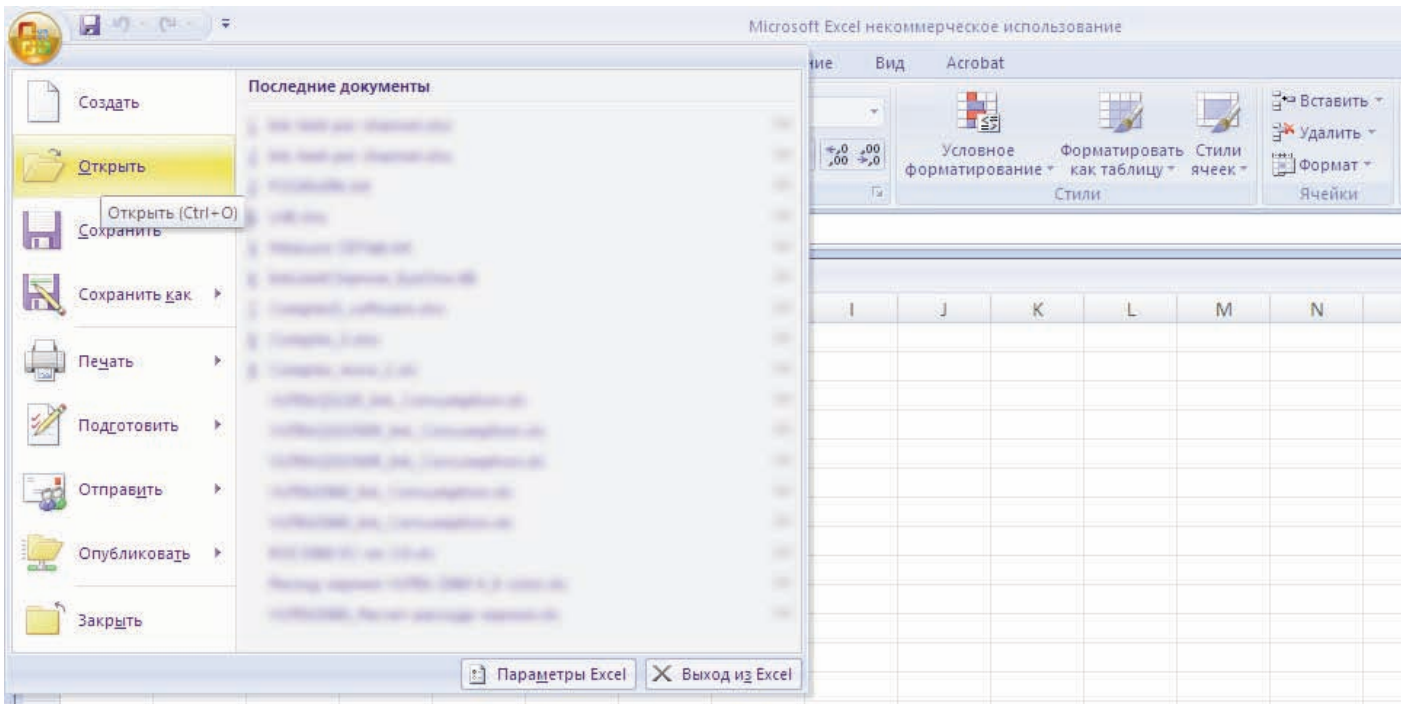

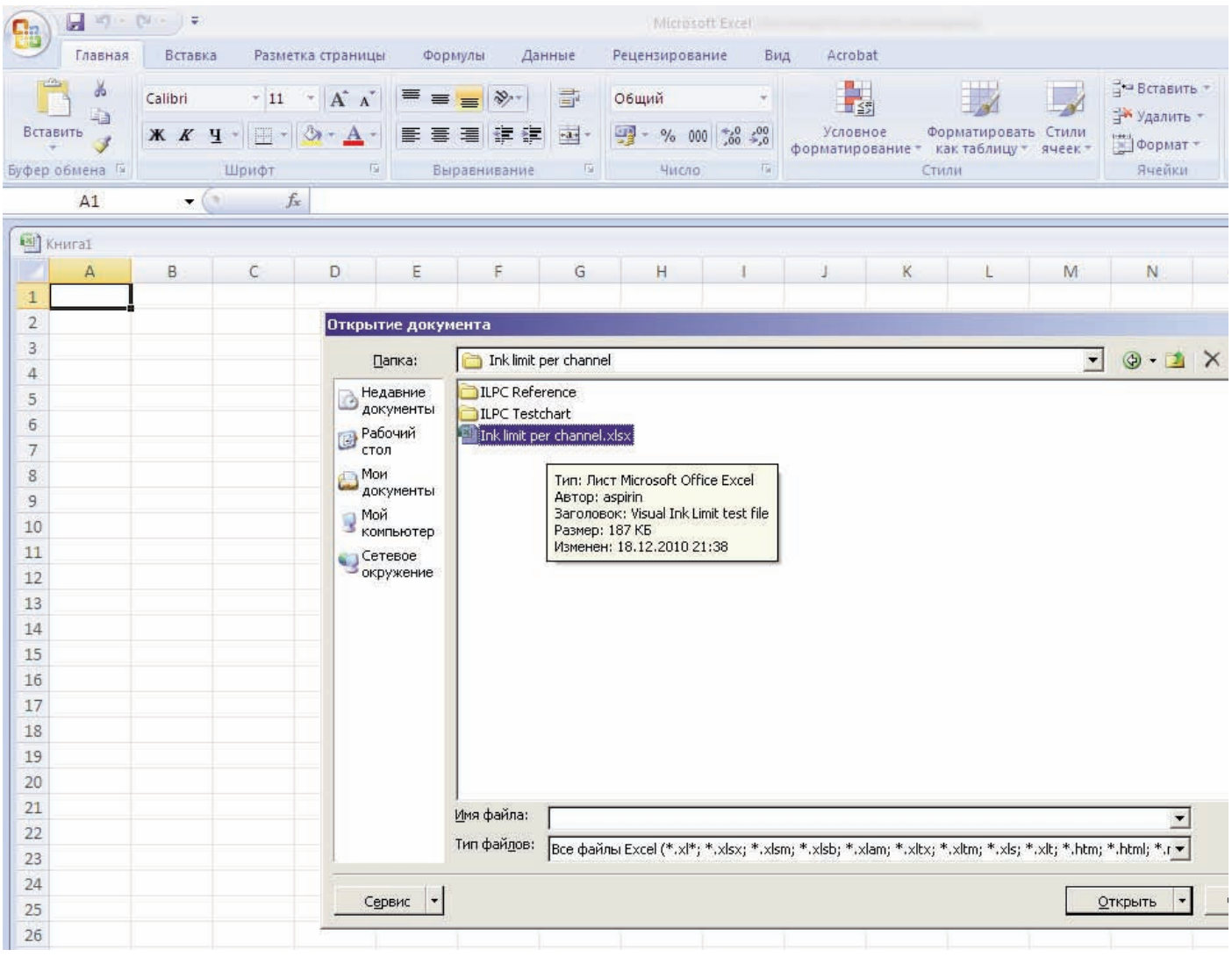

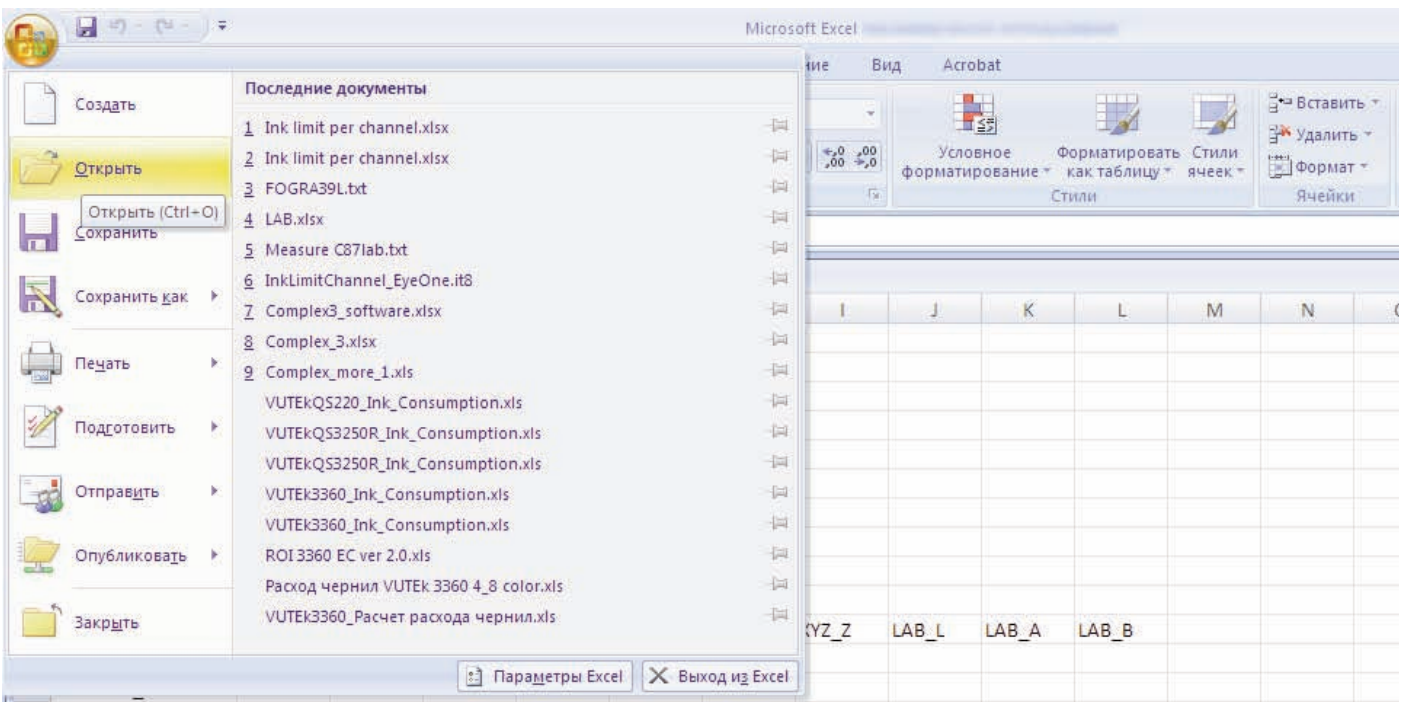

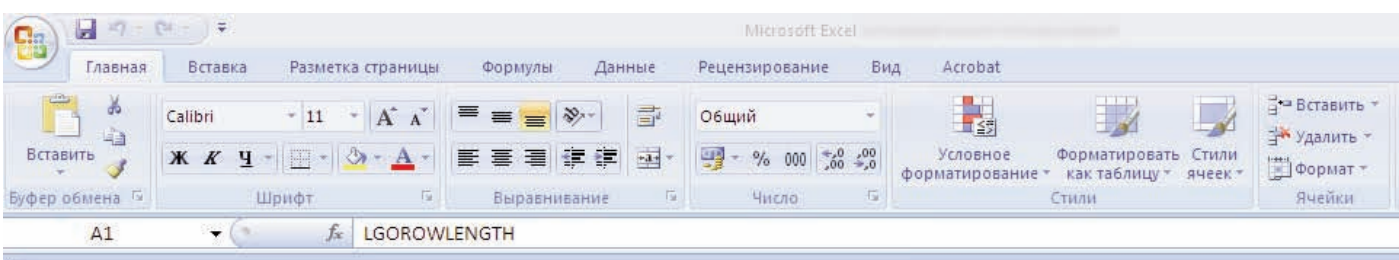

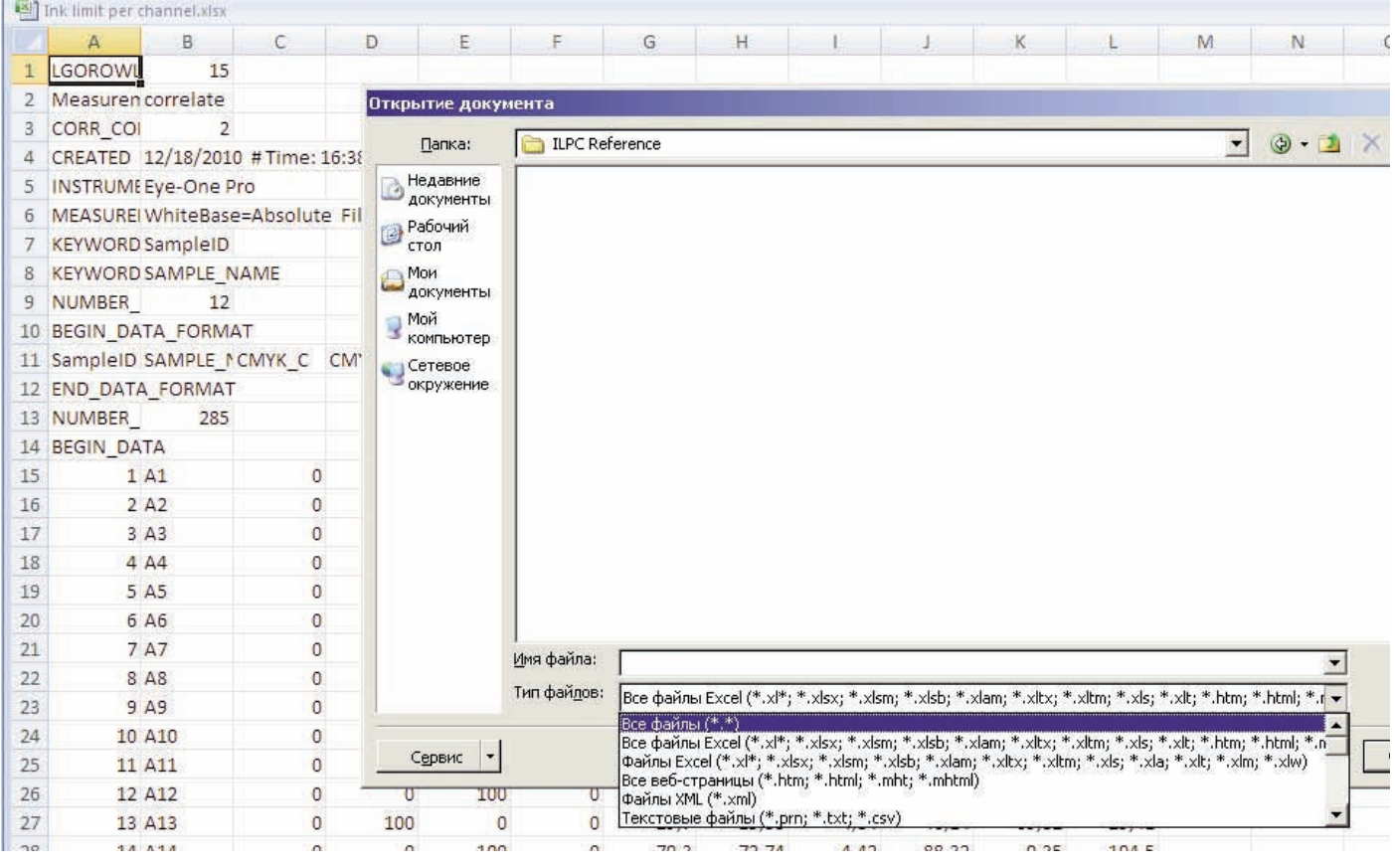

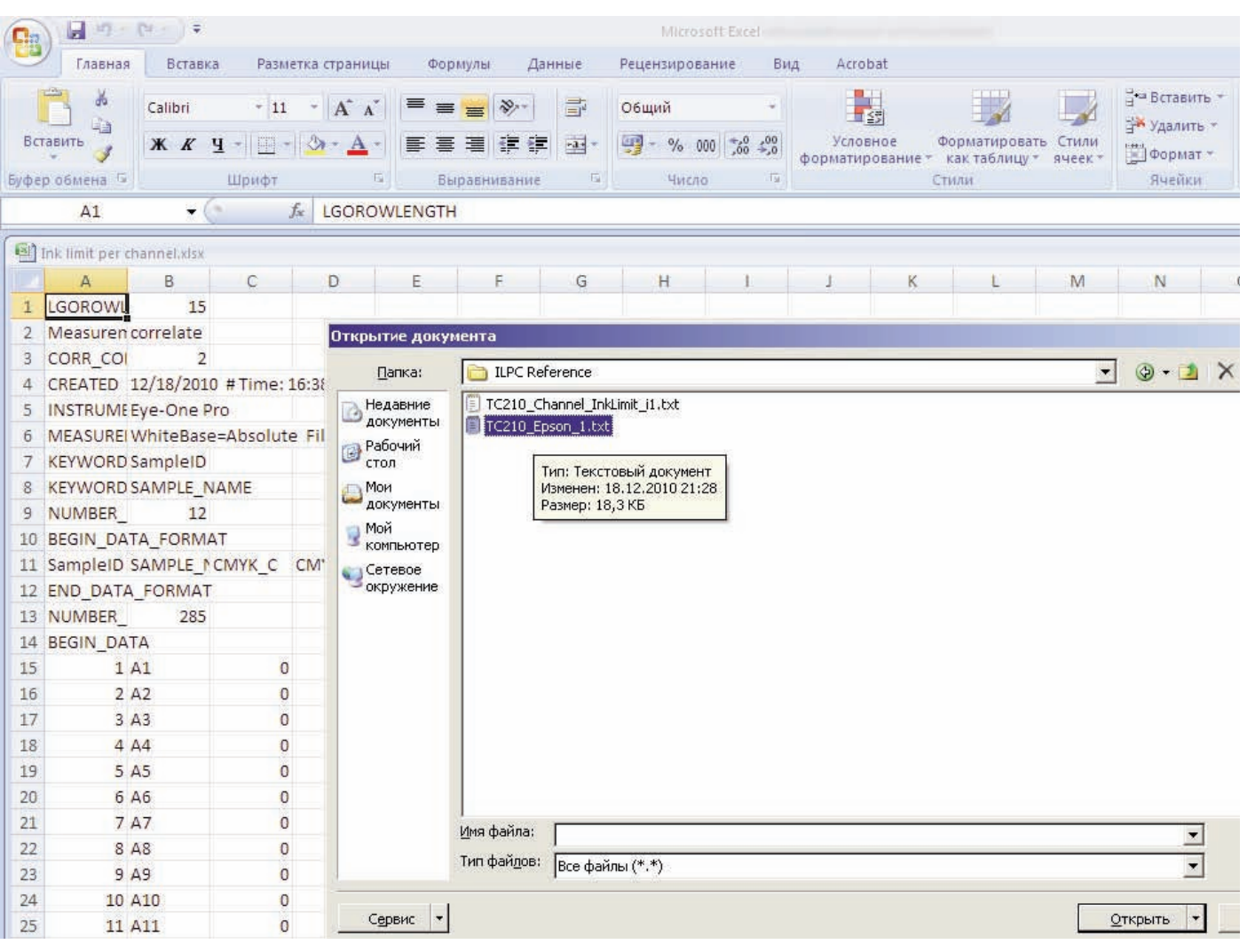

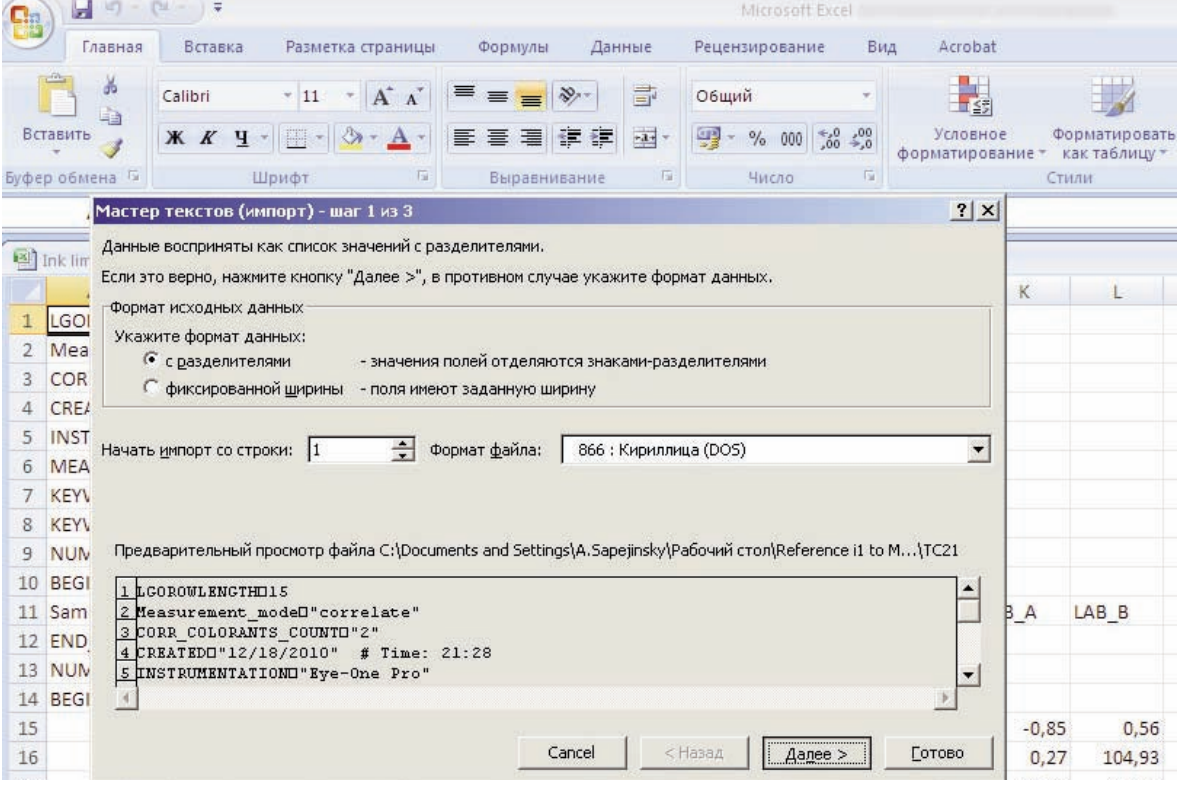

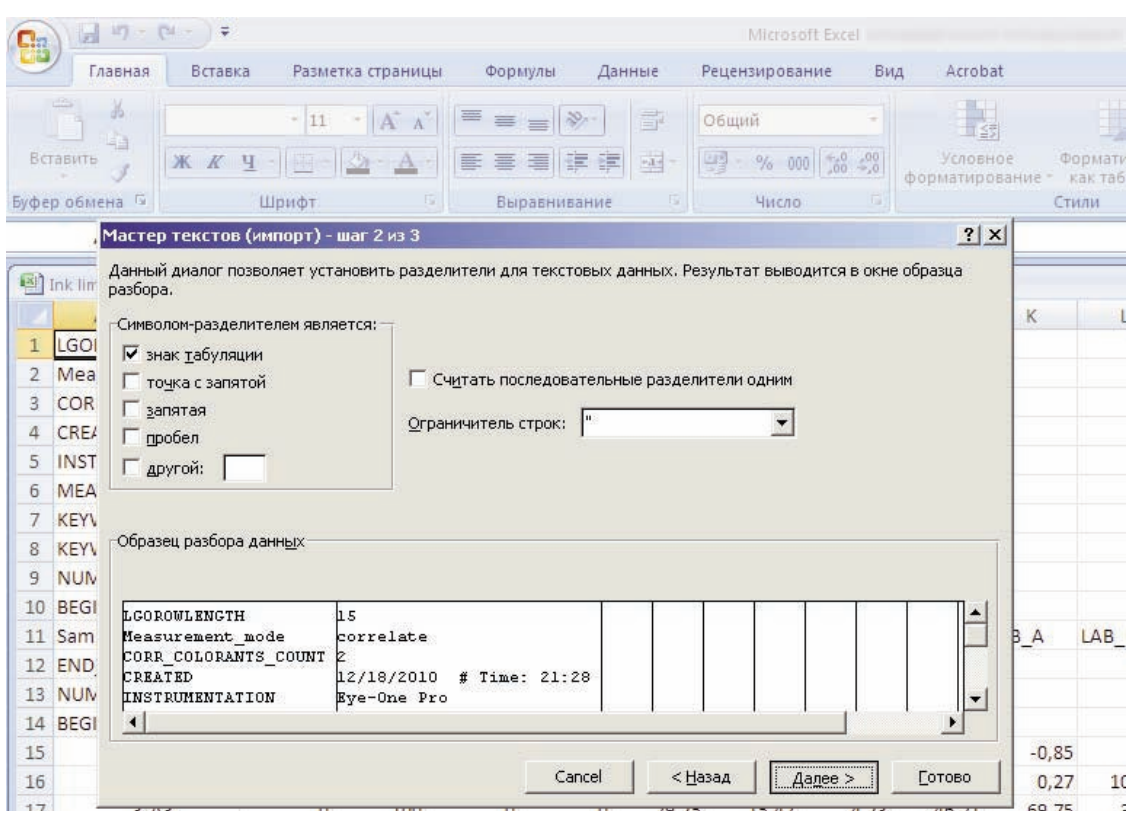

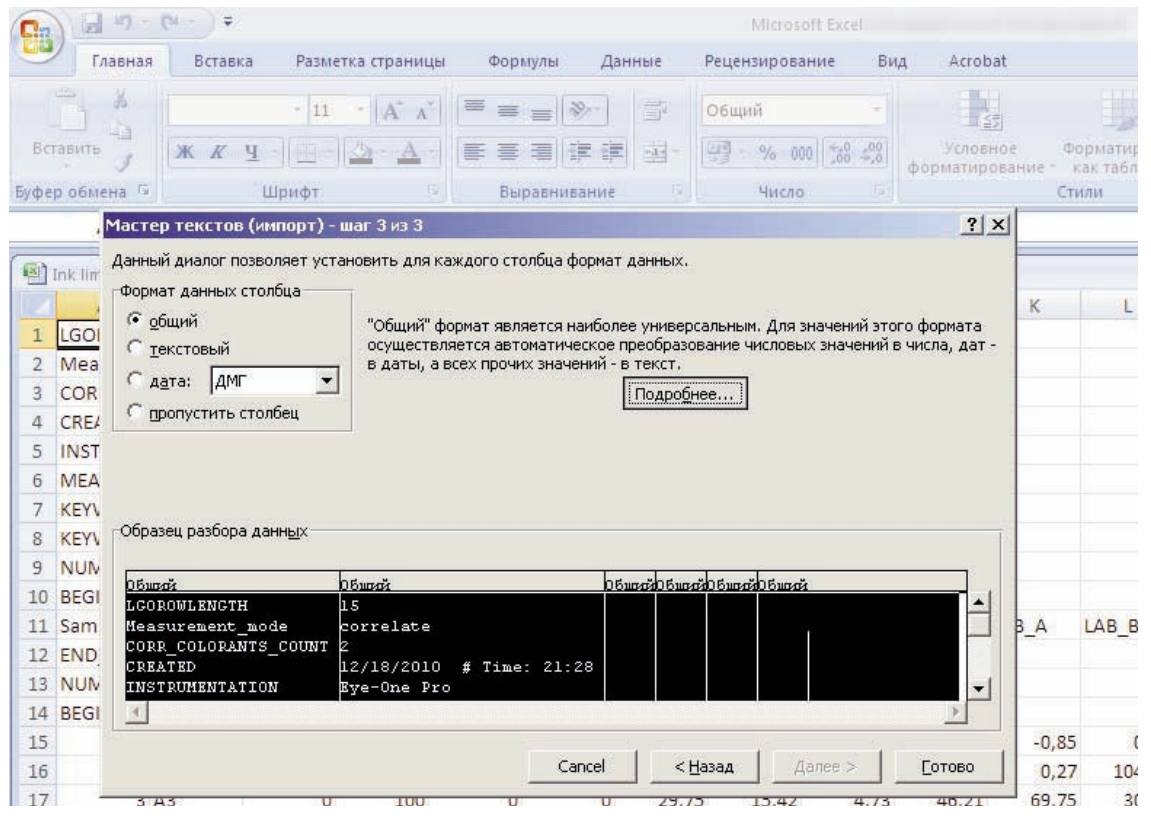

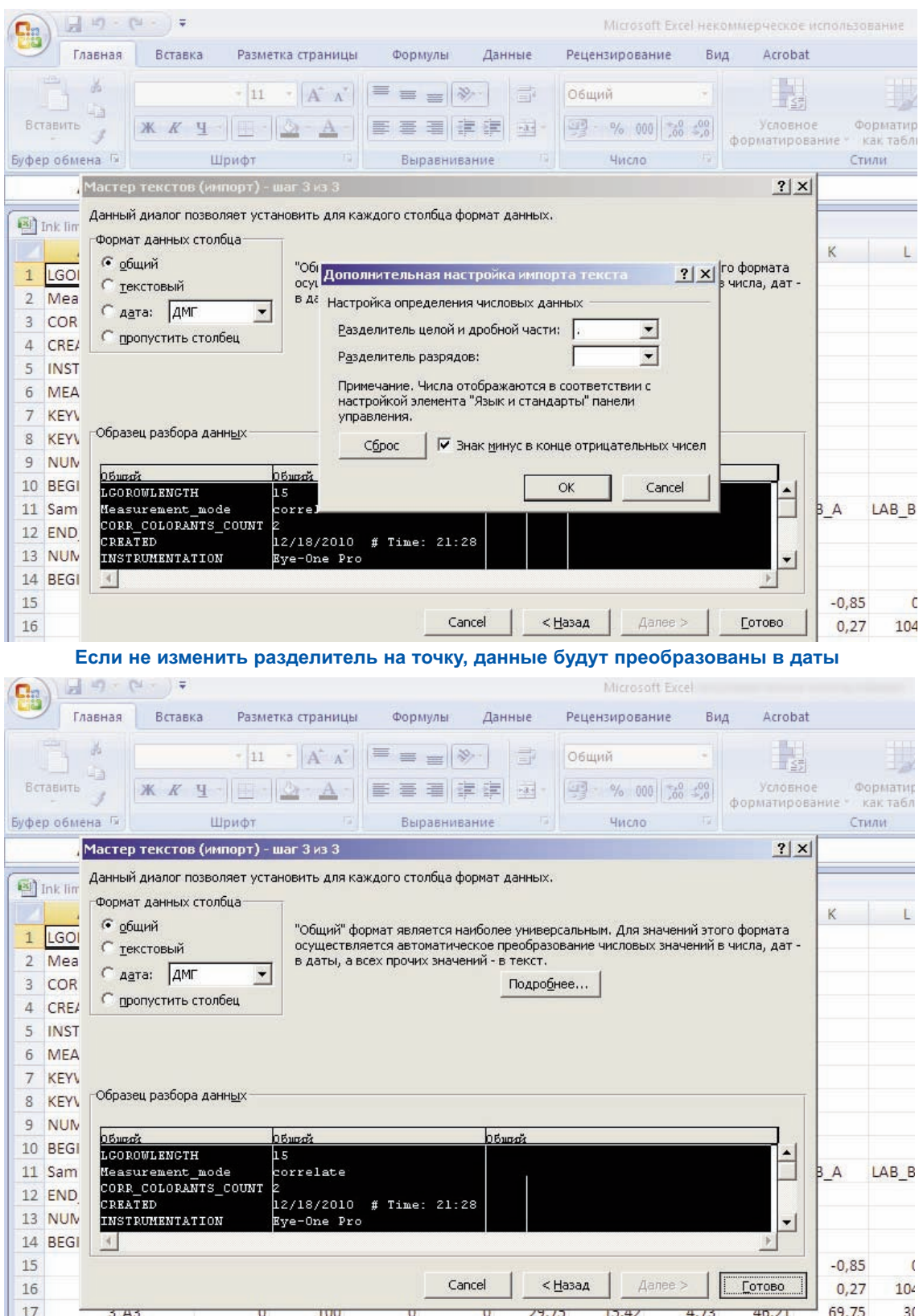

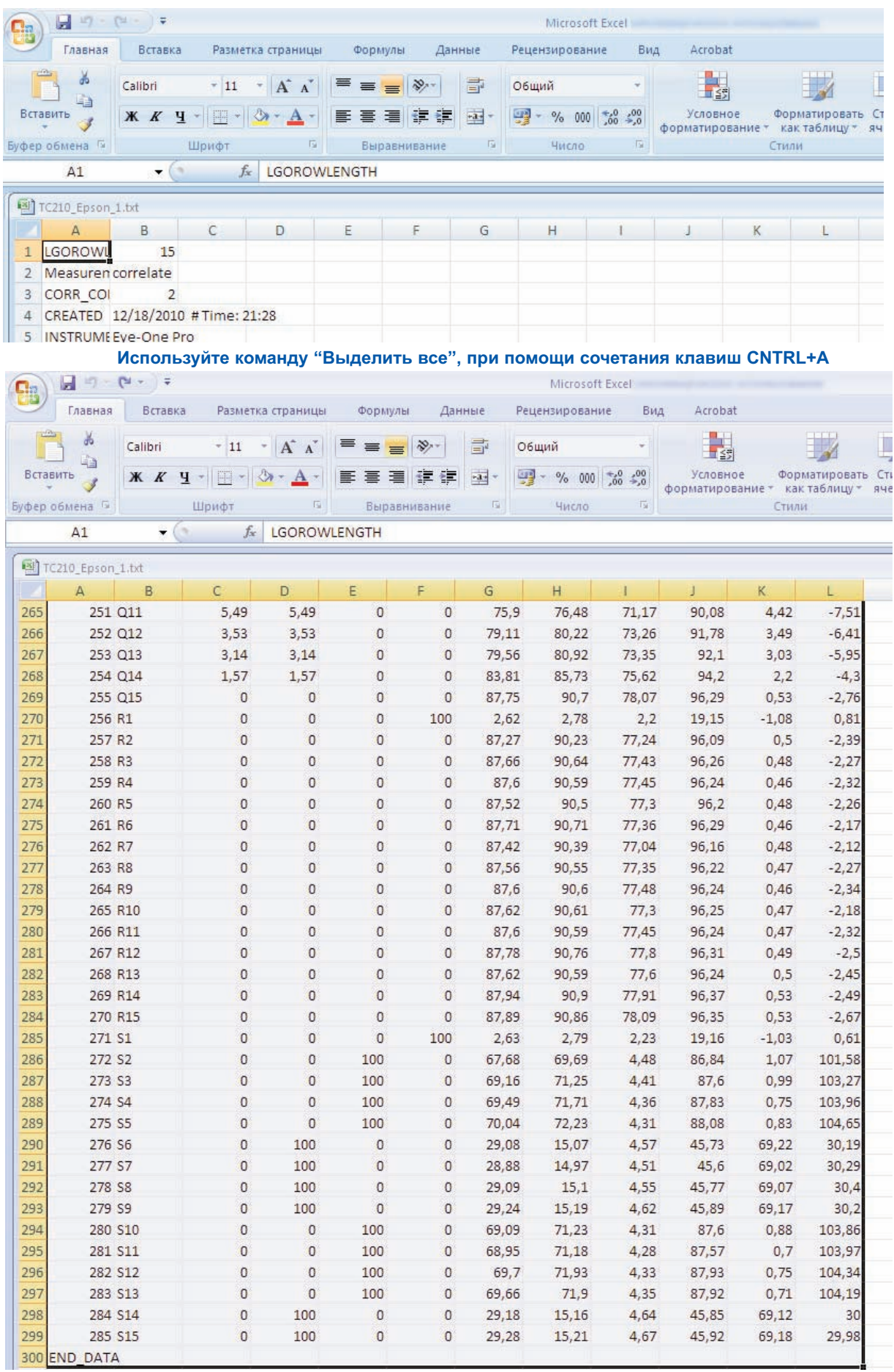

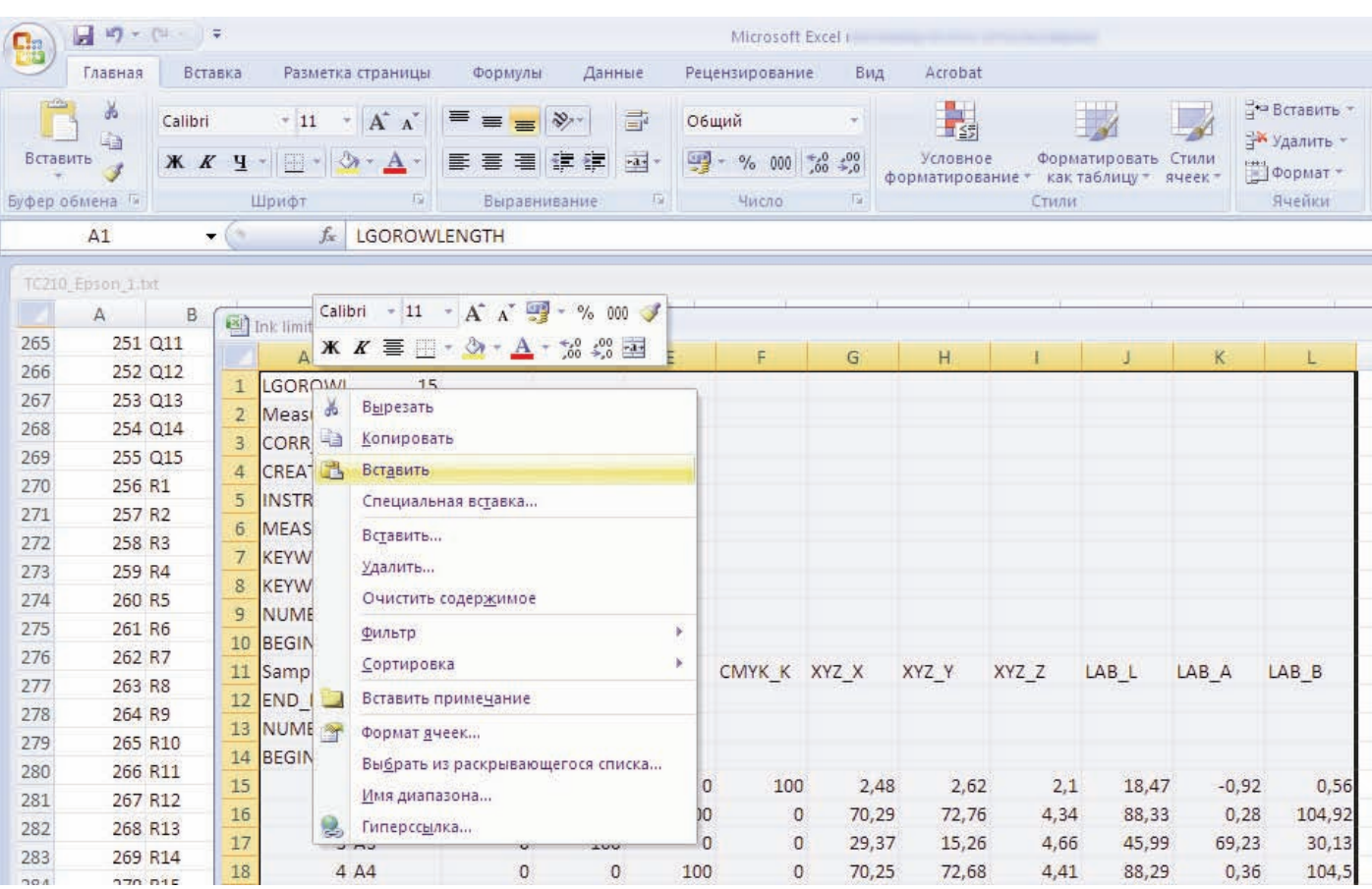

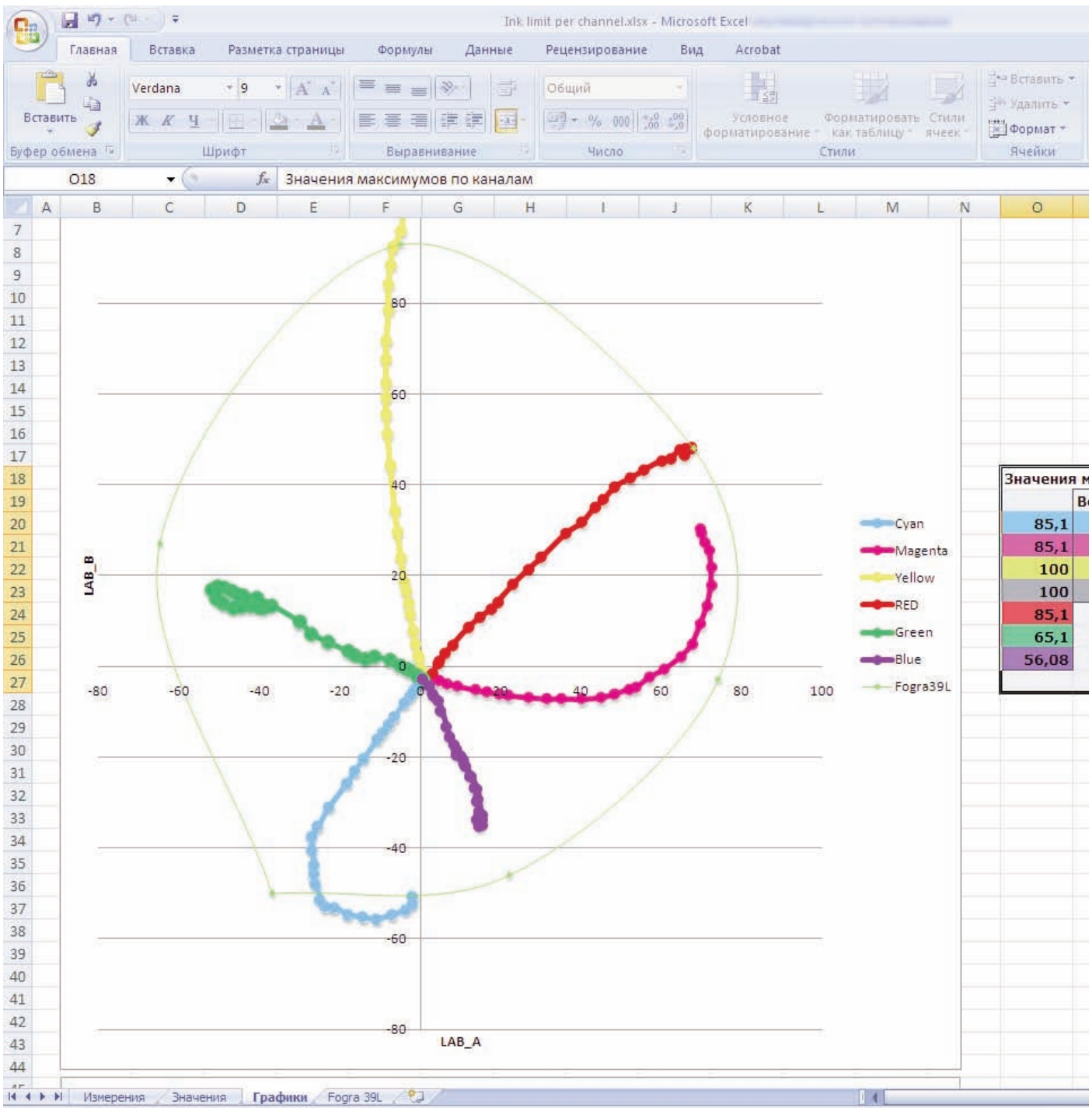